## Transparencias de Redes de Ordenadores Tema 9 Nivel de Red: IP 4ª Parte –ARP, RARP, DHCP Uploaded by IngTeleco http://ingteleco.iespana.es

ingtelecoweb@hotmail.com

La dirección URL puede sufrir modificaciones en el futuro. Si no funciona contacta por email

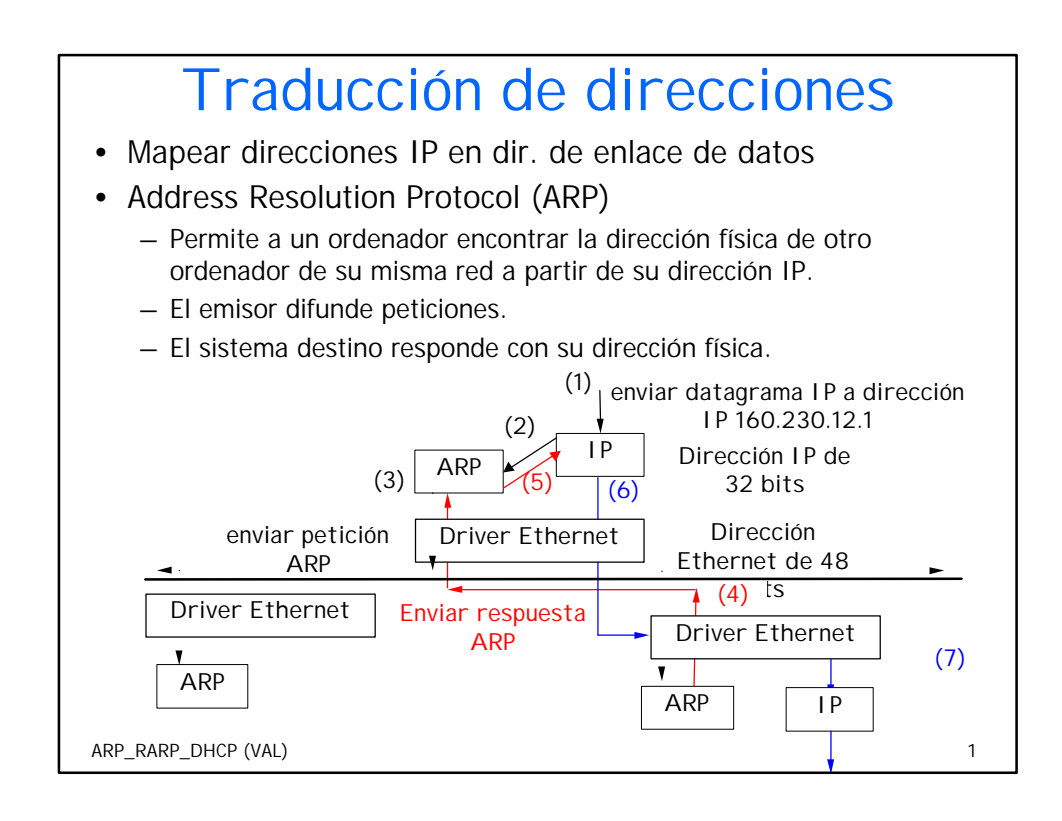

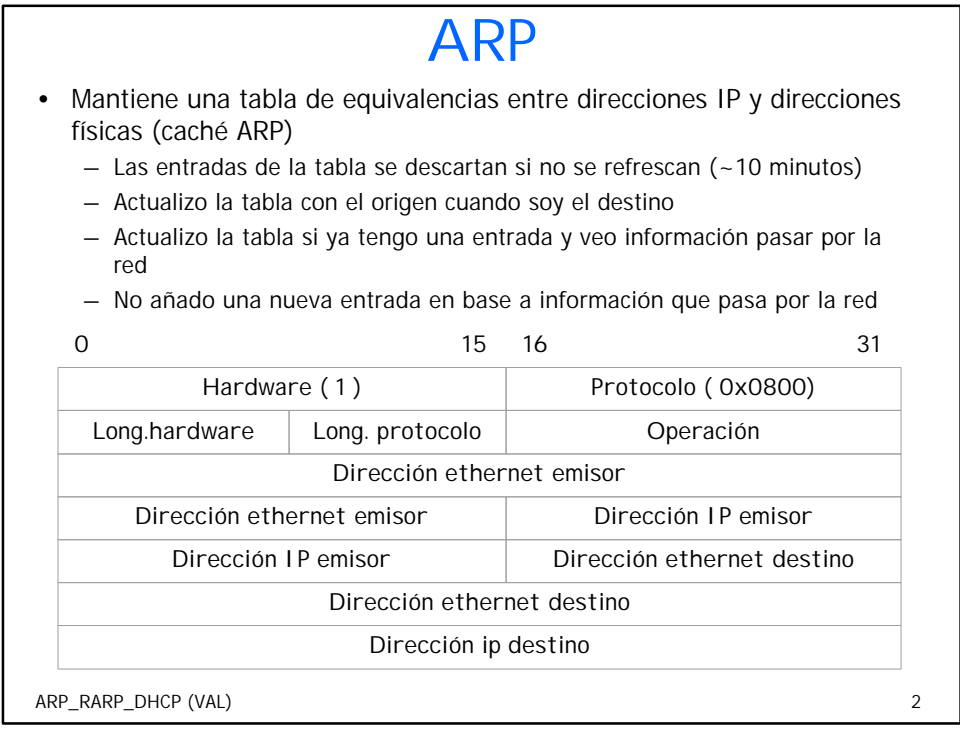

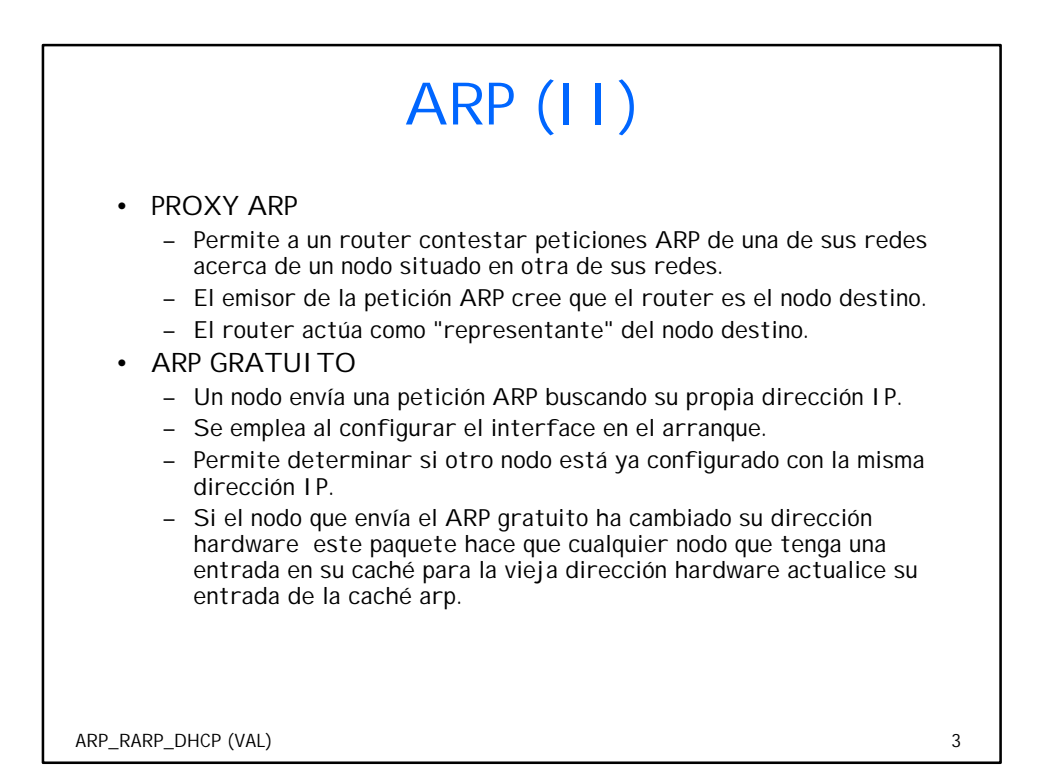

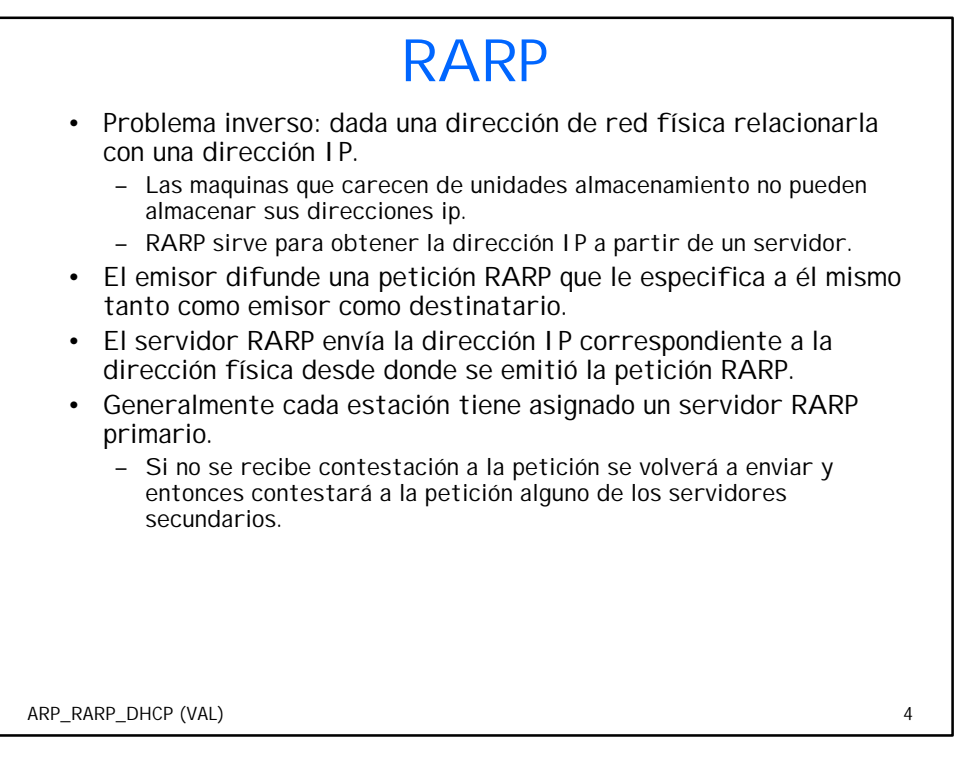

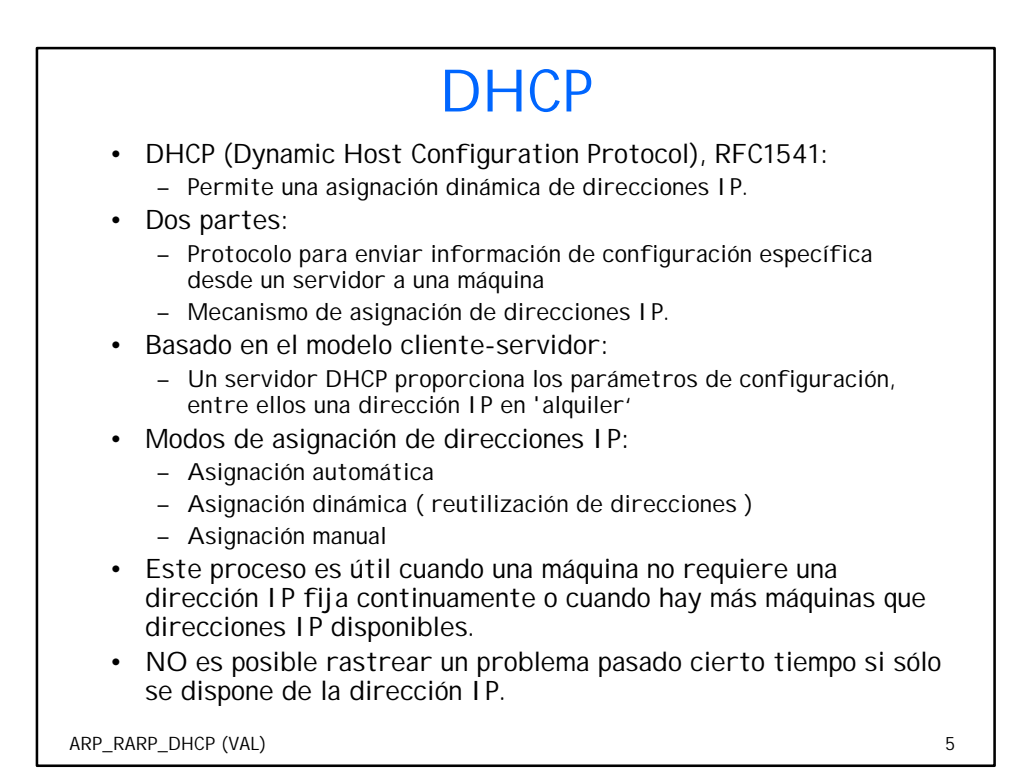

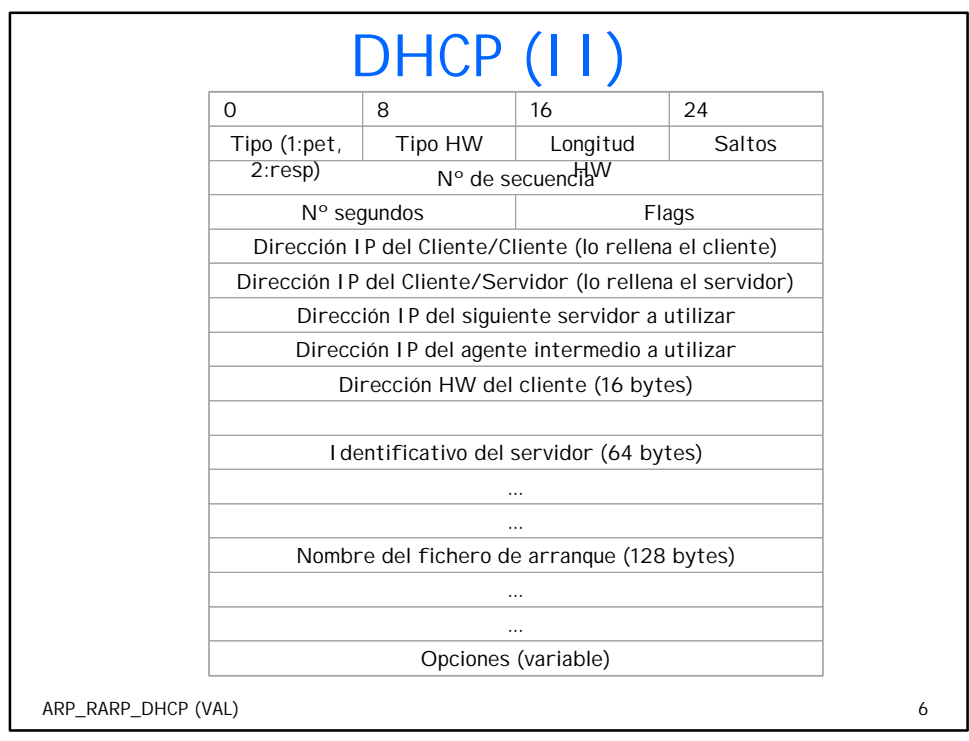